*Power Plant Operational Factors Formulas...* 1/9

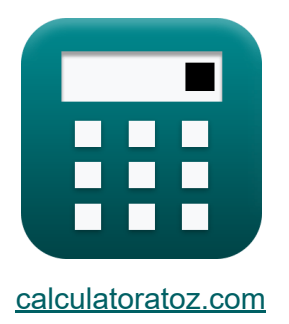

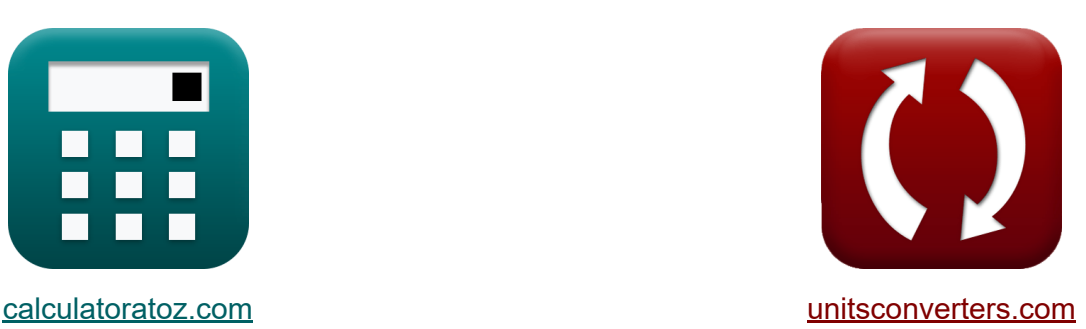

# **Czynniki operacyjne elektrowni Formuły**

#### [Kalkulatory!](https://www.calculatoratoz.com/pl) Przykłady! [konwersje!](https://www.unitsconverters.com/pl)

Przykłady!

Zakładka **[calculatoratoz.com](https://www.calculatoratoz.com/pl)**, **[unitsconverters.com](https://www.unitsconverters.com/pl)**

Najszerszy zasięg kalkulatorów i rośnięcie - **30 000+ kalkulatorów!** Oblicz z inną jednostką dla każdej zmiennej - **W wbudowanej konwersji jednostek!**

Najszerszy zbiór miar i jednostek - **250+ pomiarów!**

Nie krępuj się UDOSTĘPNIJ ten dokument swoim znajomym!

*[Zostaw swoją opinię tutaj...](https://docs.google.com/forms/d/e/1FAIpQLSf4b4wDgl-KBPJGChMJCxFlqrHvFdmw4Z8WHDP7MoWEdk8QOw/viewform?usp=pp_url&entry.1491156970=Czynniki%20operacyjne%20elektrowni%20Formu%C5%82y)*

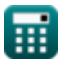

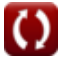

## **Lista 15 Czynniki operacyjne elektrowni Formuły**

# **Czynniki operacyjne elektrowni**

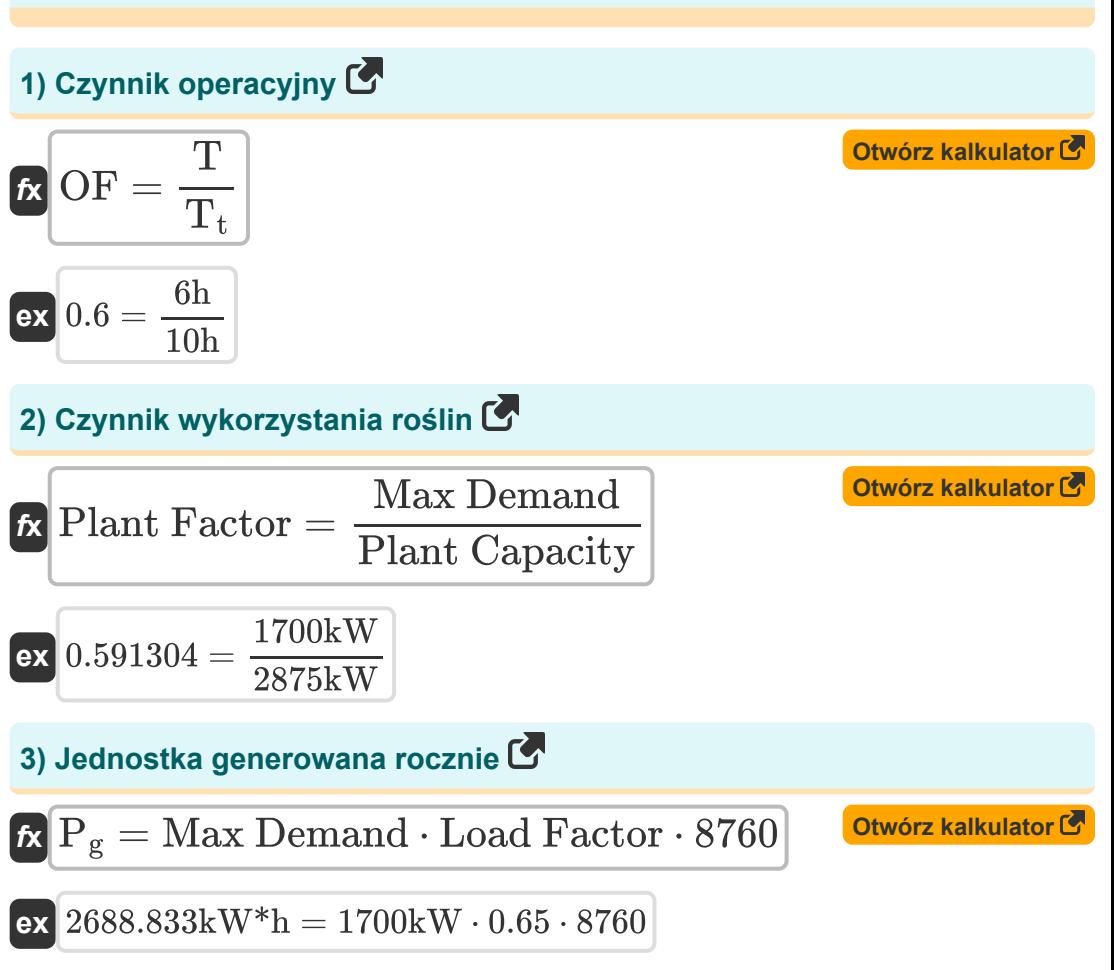

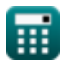

*Power Plant Operational Factors Formulas...* 3/9

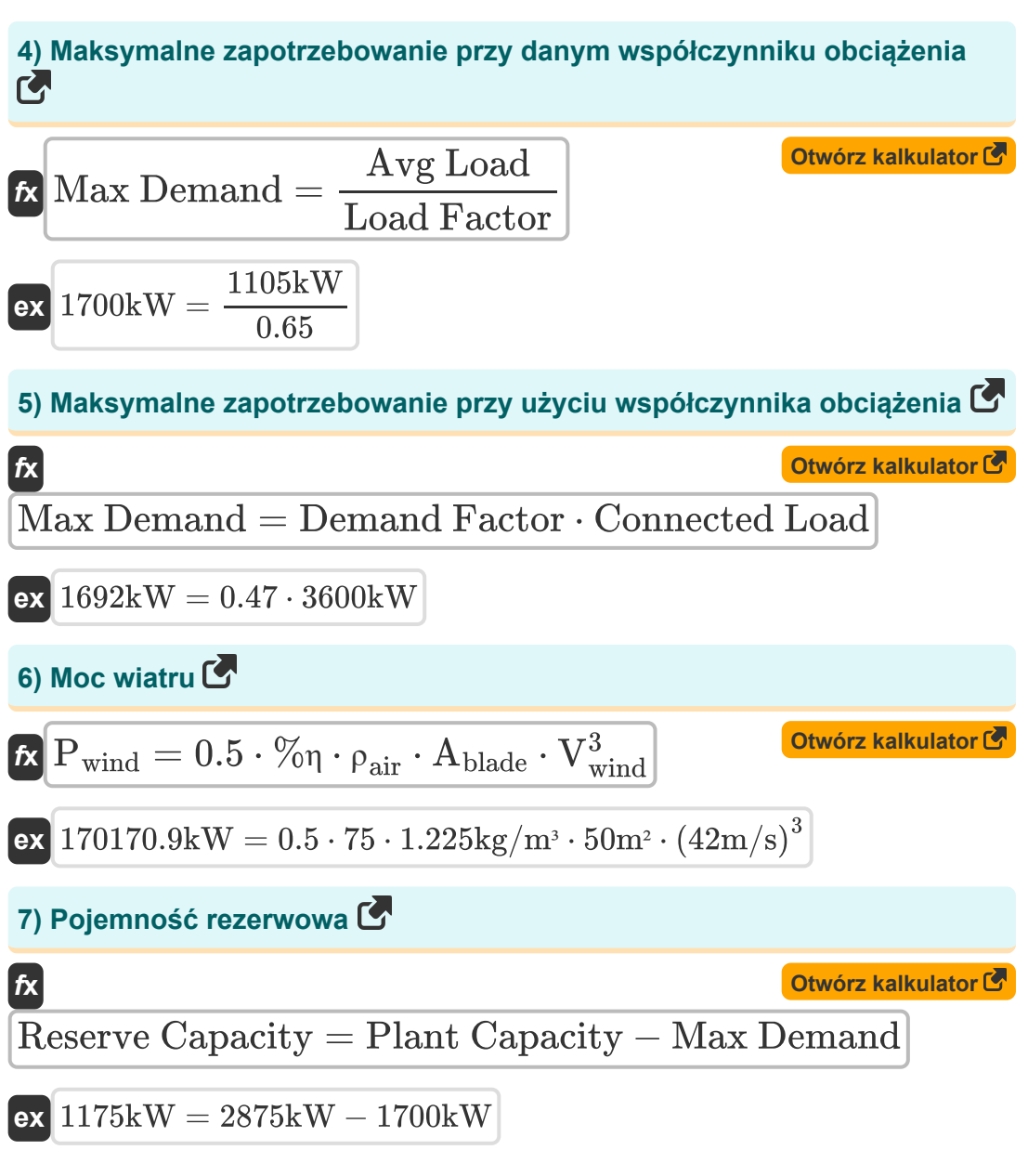

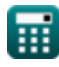

*Power Plant Operational Factors Formulas...* 4/9

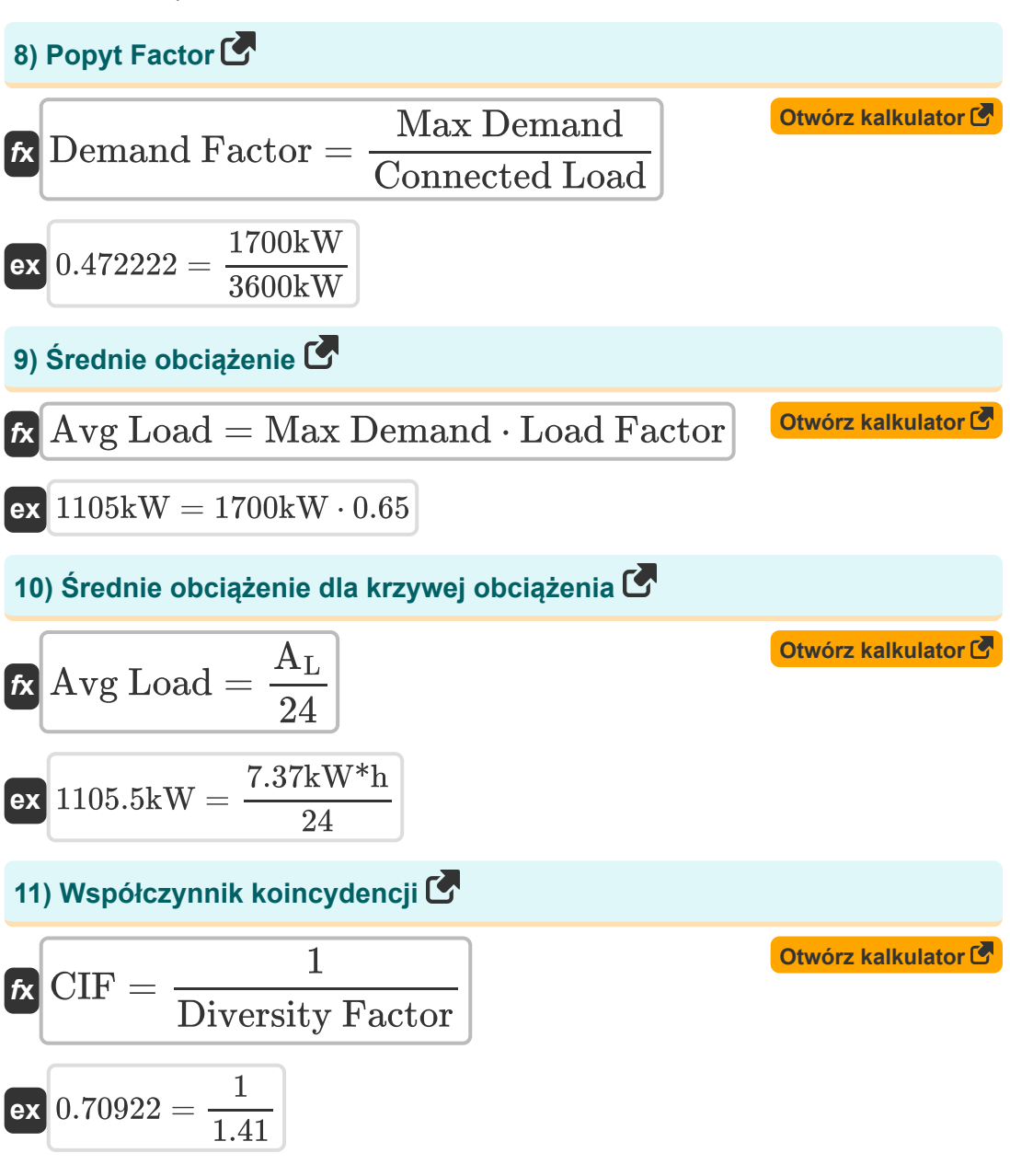

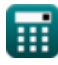

#### **12) Współczynnik obciążenia przy średnim obciążeniu i maksymalnym zapotrzebowaniu**

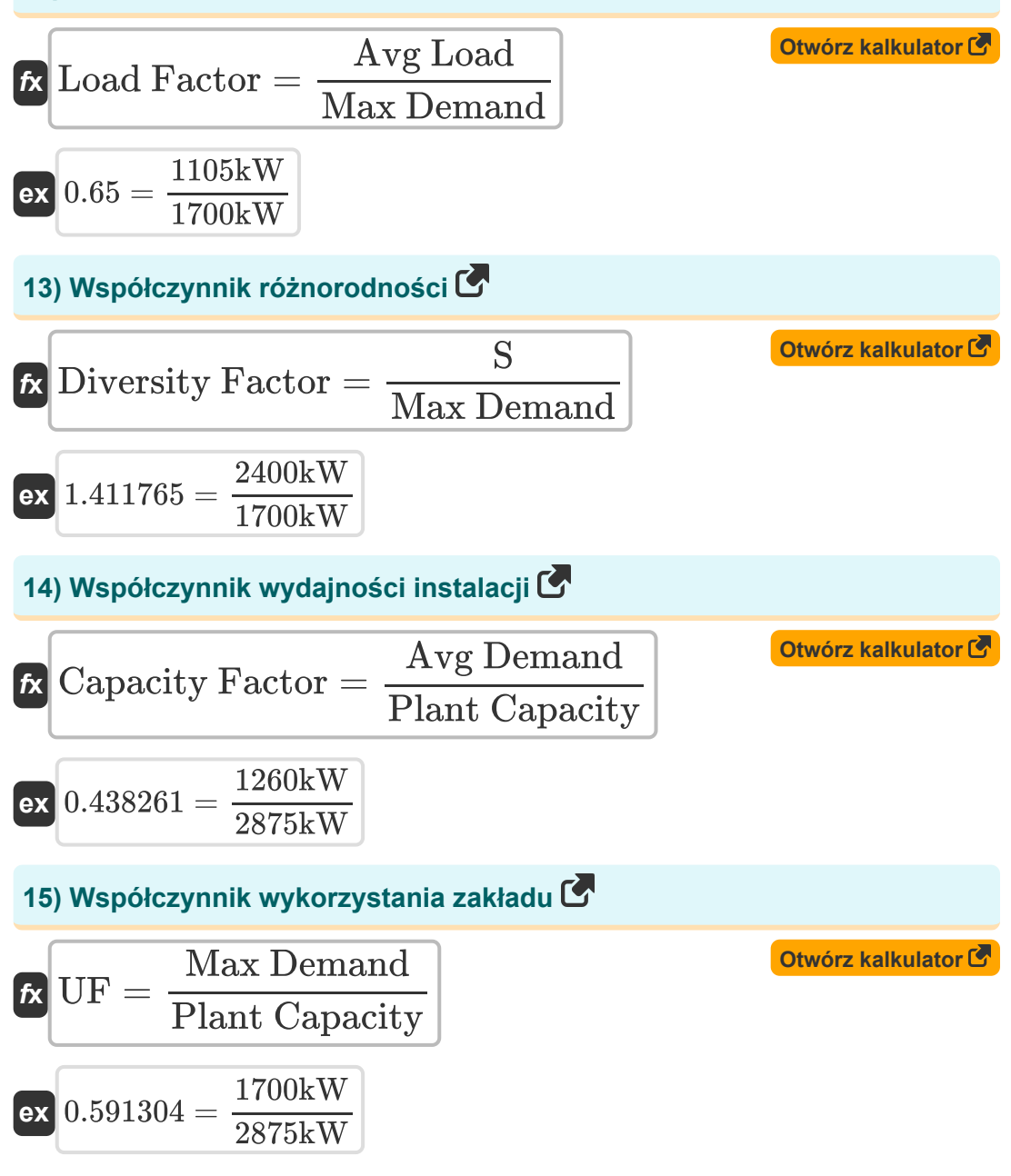

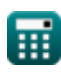

# **Używane zmienne**

- **%η** Wydajność roślin
- **Ablade** Obszar ostrza *(Metr Kwadratowy)*
- **A<sup>L</sup>** Obszar krzywej obciążenia *(Kilowatogodzina)*
- **Avg Demand** Średni popyt *(Kilowat)*
- **Avg Load** Średnie obciążenie *(Kilowat)*
- **Capacity Factor** Współczynnik wydajności
- **CIF** Współczynnik koincydencji
- **Connected Load** Podłączone obciążenie *(Kilowat)*
- **Demand Factor** Czynnik popytu
- **Diversity Factor** Współczynnik różnorodności
- **Load Factor** Współczynnik obciążenia
- **Max Demand** Maksymalne zapotrzebowanie *(Kilowat)*
- **OF** Czynnik operacyjny
- **P<sup>g</sup>** Wygenerowane jednostki *(Kilowatogodzina)*
- **Pwind** Moc wiatru *(Kilowat)*  $\bullet$
- **Plant Capacity** Pojemność zakładu *(Kilowat)*
- **Plant Factor** Czynnik użytkowania roślin
- **Reserve Capacity** Pojemność rezerwowa *(Kilowat)*
- **S** Połączony popyt *(Kilowat)*
- **T** Czas pracy *(Godzina)*
- **T<sup>t</sup>** Czas całkowity *(Godzina)*
- **UF** Współczynnik wykorzystania
- **Vwind** Prędkość wiatru *(Metr na sekundę)*

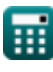

Power Plant Operational Factors Formulas...<br>
7/9

**ρair** Gęstość powietrza *(Kilogram na metr sześcienny)*

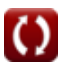

*Power Plant Operational Factors Formulas...* 8/9

### **Stałe, funkcje, stosowane pomiary**

- Pomiar: **Czas** in Godzina (h) *Czas Konwersja jednostek*
- Pomiar: **Obszar** in Metr Kwadratowy (m²) *Obszar Konwersja jednostek*
- Pomiar: **Prędkość** in Metr na sekundę (m/s) *Prędkość Konwersja jednostek*
- Pomiar: **Energia** in Kilowatogodzina (kW\*h) *Energia Konwersja jednostek*
- Pomiar: **Moc** in Kilowat (kW) *Moc Konwersja jednostek*
- **Pomiar: Gestość** in Kilogram na metr sześcienny (kg/m<sup>3</sup>) *Gęstość Konwersja jednostek*

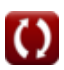

Power Plant Operational Factors Formulas...<br>
9/9

### **Sprawdź inne listy formuł**

- **Elektrownia z silnikami wysokoprężnymi Formuły**
- **Elektrownia wodna Formuły**
- **Czynniki operacyjne elektrowni Formuły**
- **Elektrociepłownia Formuły**

Nie krępuj się UDOSTĘPNIJ ten dokument swoim znajomym!

#### **PDF Dostępne w**

[English](https://www.calculatoratoz.com/PDF/Nodes/9875/Power-plant-operational-factors-Formulas_en.PDF) [Spanish](https://www.calculatoratoz.com/PDF/Nodes/9875/Power-plant-operational-factors-Formulas_es.PDF) [French](https://www.calculatoratoz.com/PDF/Nodes/9875/Power-plant-operational-factors-Formulas_fr.PDF) [German](https://www.calculatoratoz.com/PDF/Nodes/9875/Power-plant-operational-factors-Formulas_de.PDF) [Russian](https://www.calculatoratoz.com/PDF/Nodes/9875/Power-plant-operational-factors-Formulas_ru.PDF) [Italian](https://www.calculatoratoz.com/PDF/Nodes/9875/Power-plant-operational-factors-Formulas_it.PDF) [Portuguese](https://www.calculatoratoz.com/PDF/Nodes/9875/Power-plant-operational-factors-Formulas_pt.PDF) [Polish](https://www.calculatoratoz.com/PDF/Nodes/9875/Power-plant-operational-factors-Formulas_pl.PDF) [Dutch](https://www.calculatoratoz.com/PDF/Nodes/9875/Power-plant-operational-factors-Formulas_nl.PDF)

*5/17/2023 | 6:09:35 AM UTC [Zostaw swoją opinię tutaj...](https://docs.google.com/forms/d/e/1FAIpQLSf4b4wDgl-KBPJGChMJCxFlqrHvFdmw4Z8WHDP7MoWEdk8QOw/viewform?usp=pp_url&entry.1491156970=Czynniki%20operacyjne%20elektrowni%20Formu%C5%82y)*